## **Public Domain Resources**

Use on Websites, Worksheets and e-Forms

## **Any image, video or music should be cited with the name of the site and URL.**

### **Icons or Clip Art**

[www.flaticon.com](http://www.flaticon.com/)

[www.pixabay.com](http://www.pixabay.com/)

#### **Photographs and Creations**

[photosforclass.com](http://www.freedigitalphotos.net/) (This finds free images and embeds the licensing info automatically)

www.Photopin.com

[http://pics.tech4learning.com](http://pics.tech4learning.com/)

[www.commons.wikimedia.org](http://www.commons.wikimedia.org/)

www.everystockphoto.com

[https://images.nga.gov/en/page/show\\_home\\_page.html](https://images.nga.gov/en/page/show_home_page.html) <http://digitalmedia.fws.gov/cdm/>

OR use this search feature:<http://search.creativecommons.org/>

OR Google Drive – Within Google Drive (Insert Image), select SEARCH from the tabs at the top. "Commercial reuse with modification."

**Music** 

- 1. <http://incompetech.com/music/royalty-free/>
- 2. [www.freeplaymusic.om](http://www.freeplaymusic.om/)

Paid Subscriptions on MediaConnect

Soundzabounds – Music NBC Learn Learn 360 Media Connect:

*Subscriber may download, solely in connection with noncommercial educational use, copies of the Material designated on the website as "Downloadable". Copies of downloaded Material must be deleted or erased after use, termination of this Agreement, or termination of Subscribers registration- whichever occurs first. Any and all downloading shall be for individual Subscriber* 

*convenience only, and Subscribers may not (i) systematically download any of the Material; (ii) create distribution libraries from the Material; or (iii) sell, rent, display, exhibit or otherwise transfer any of the Material to any third party outside of the Subscriber's classroom.*

*Subscriber may edit, solely in connection with noncommercial educational use, Material designated on the Website as "Editable". Such Material, as edited by Subscriber, or any part thereof, may not: (i) contain any libelous or unlawful materials or content or any commercial advertising materials; (ii) infringe upon any party's intellectual property or other proprietary rights, including but not limited to copyright, trademark, patent, trade secret and right of privacy; (iii) violate any U.S. or international law or regulation; or (iv) give rise to any actionable claim or liability. Subscriber must maintain all copyright, trademark and other proprietary notices included with all Editable audio and video files.*

# Searching Online - Google Images

#### Select Search Tools **Select Modification**

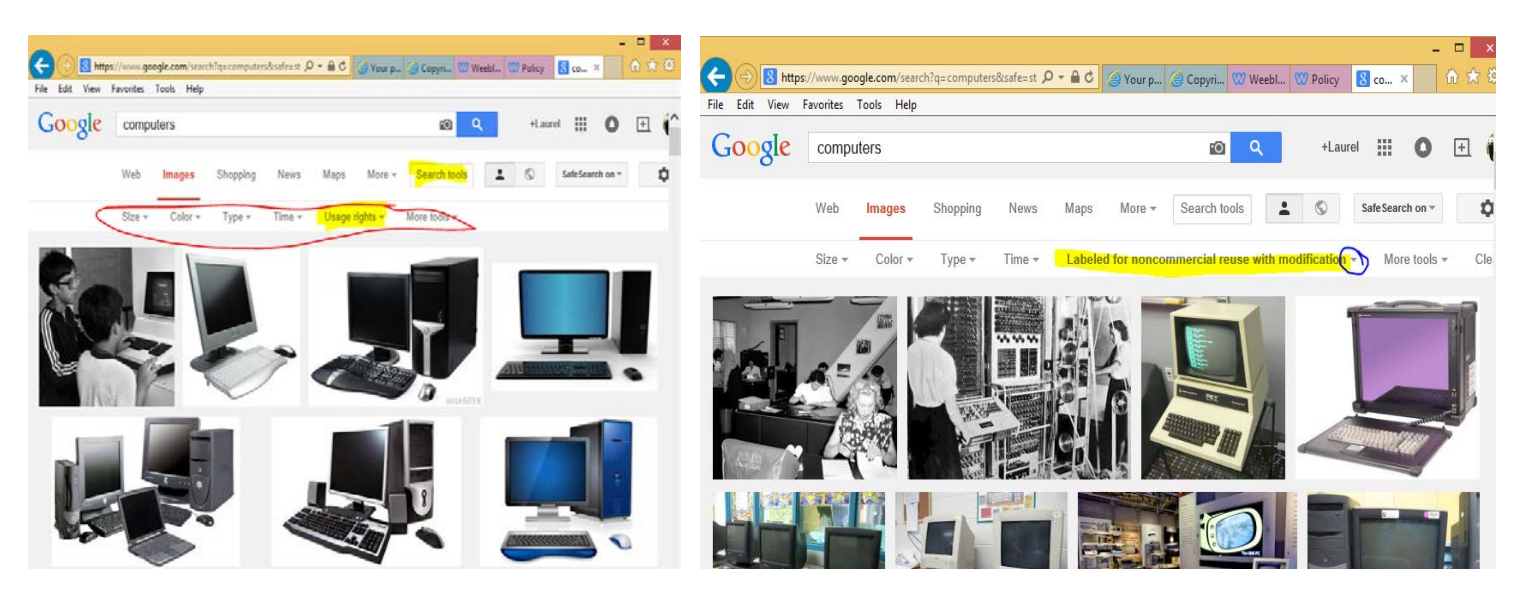

## Bing

Step One Step Two Step Two Step Two Step Two Step Two Step Two Step Two Step Two Step Two Step Two Step Two Step Two Step Two Step Two Step Two Step Two Step Two Step Two Step Two Step Two Step Two Step Two Step Two Step T bing compute  $\alpha$  $\alpha$ bing computer Desktop Computer Old Laptop Apple Cartoon Computer Computer Technology C. Computer Old Laptop Desktop Apple Cartoon Computer Computer Technology Ic Clip Art Computer Computer Backgrounds Animation **Clip Art** Computer Computers Compute Somputer Computer Backgrounds Animation Co mputers Computer Computer

Com